# **Supplementary material for:**

The use of equations of state of pure fluid components in pore fluid and fluid

inclusion research: computer program PURES (software package FLUIDS)

Ronald J. Bakker

#### **Figure A.1.**

I/O interface of the module "Pressure" with an example of CO<sub>2</sub> illustrating the input possibilities to calculate pressure defined by a temperature and molar

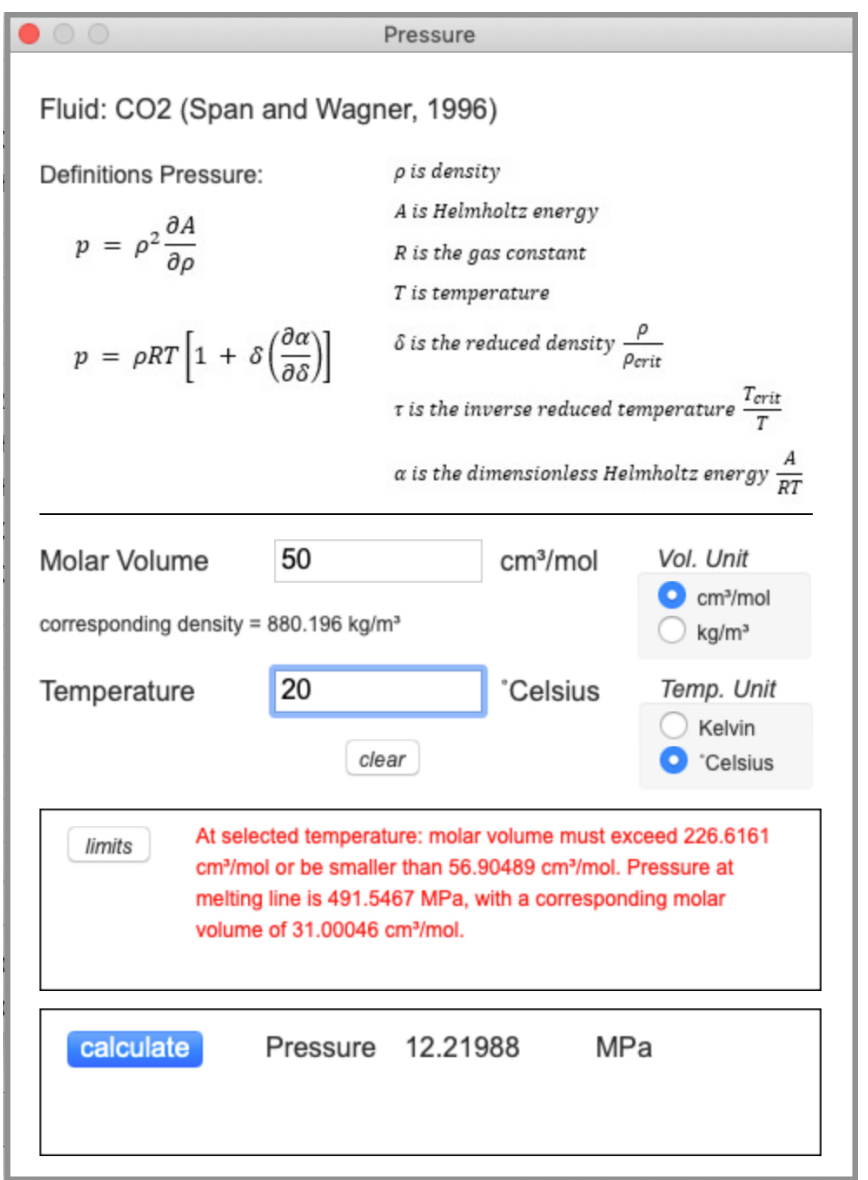

#### **Figure A.2.**

I/O interface of the module "Molar Volume" with an example of CH<sub>4</sub> illustrating the input possibilities to calculate the molar volume (or density) defined by a temperature and pressure

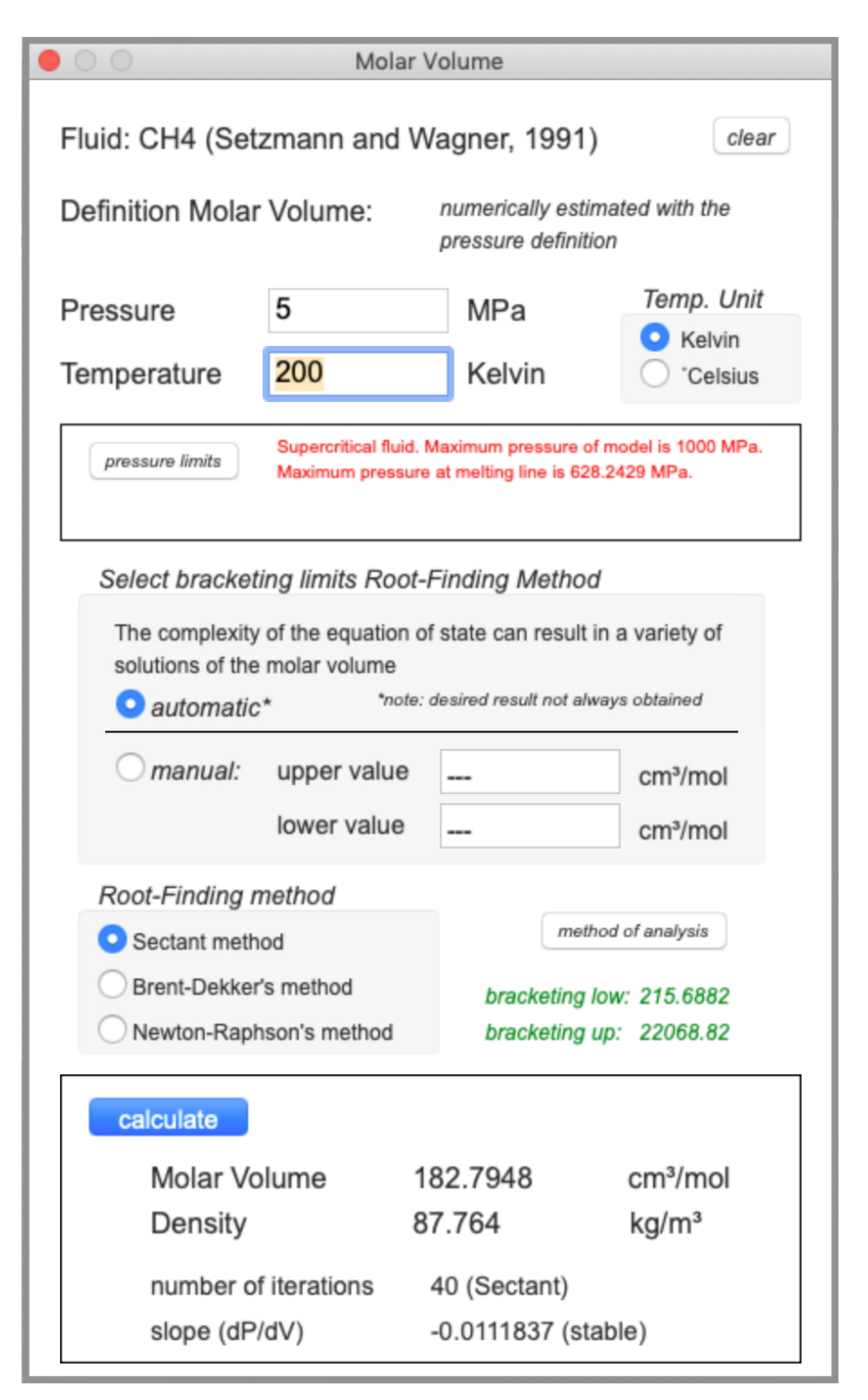

# **Figure A.3.**

I/O interface of the module "*Temperature*" with an example of N<sub>2</sub> illustrating the input possibilities to calculate the temperature defined by a molar volume (or density) and pressure.

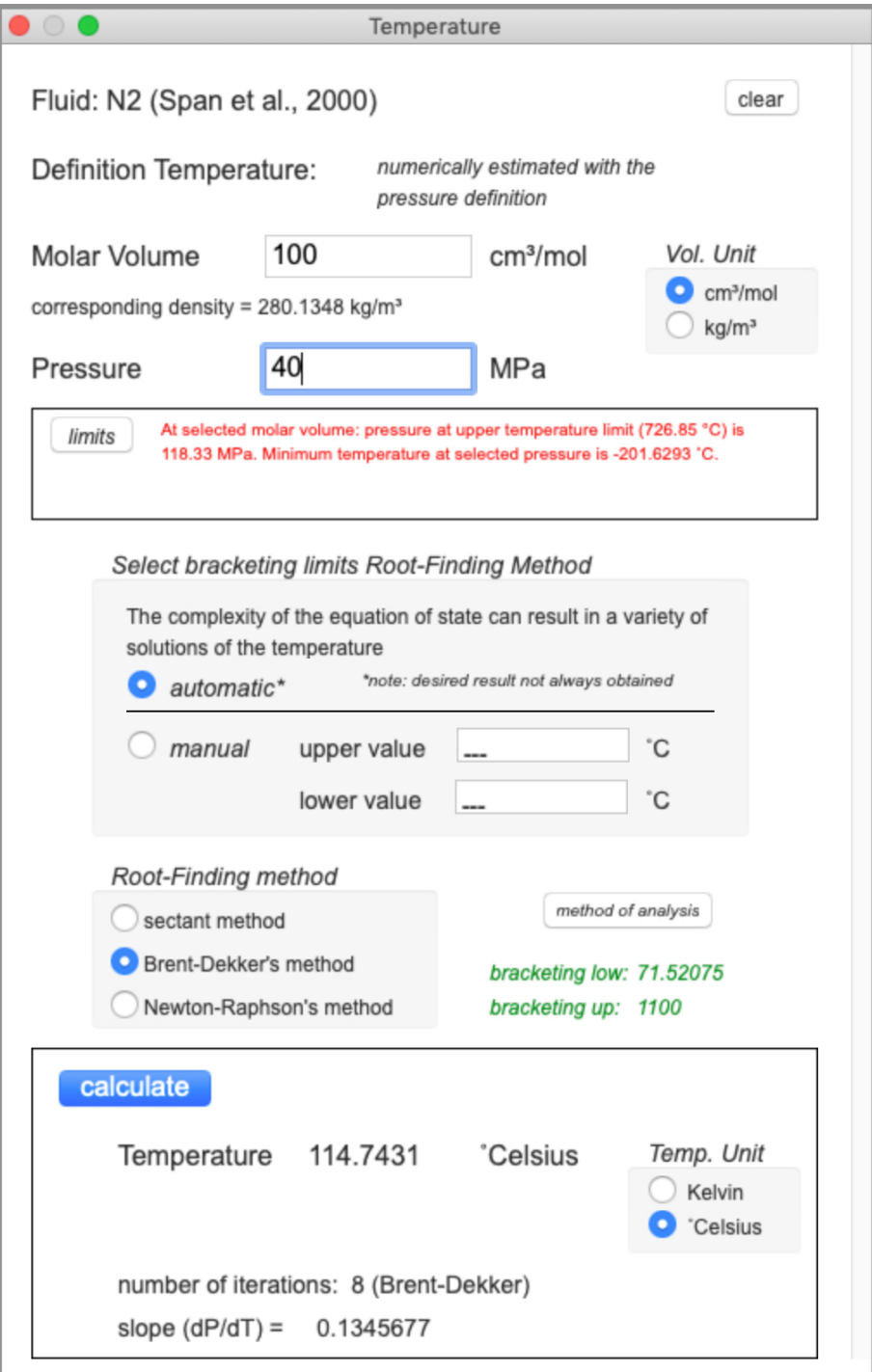

# **Figure A.4.**

I/O interface of the module "*Isochore*" with an example of C<sub>2</sub>H<sub>6</sub> illustrating the input possibilities to calculate an isochore in the homogeneous fluid stability field (liquid or vapour).

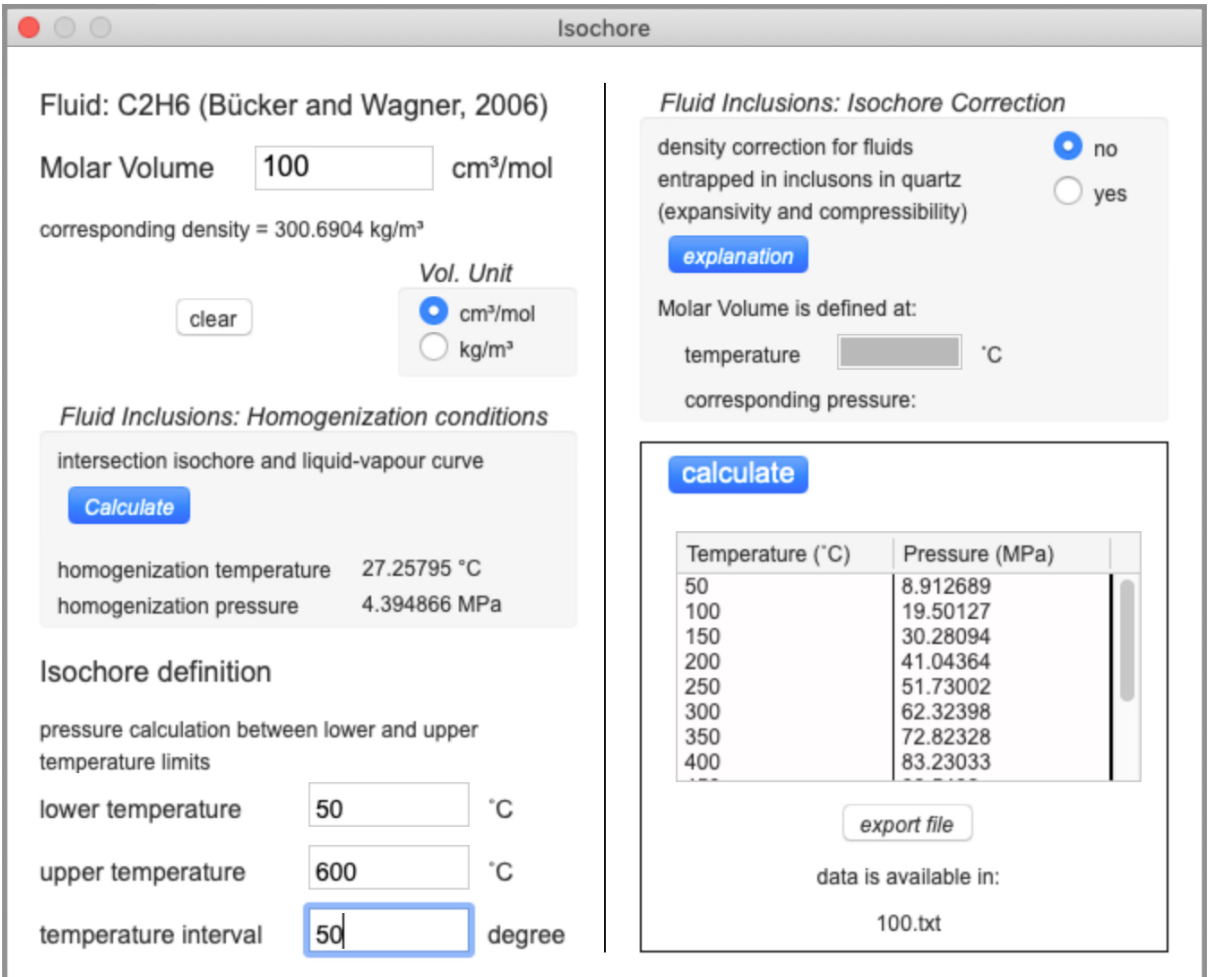

#### **Figure. A.5.**

I/O interface of the module "*Isotherm*" with an example of C<sub>3</sub>H<sub>8</sub> illustrating the input possibilities to calculate an isotherm.

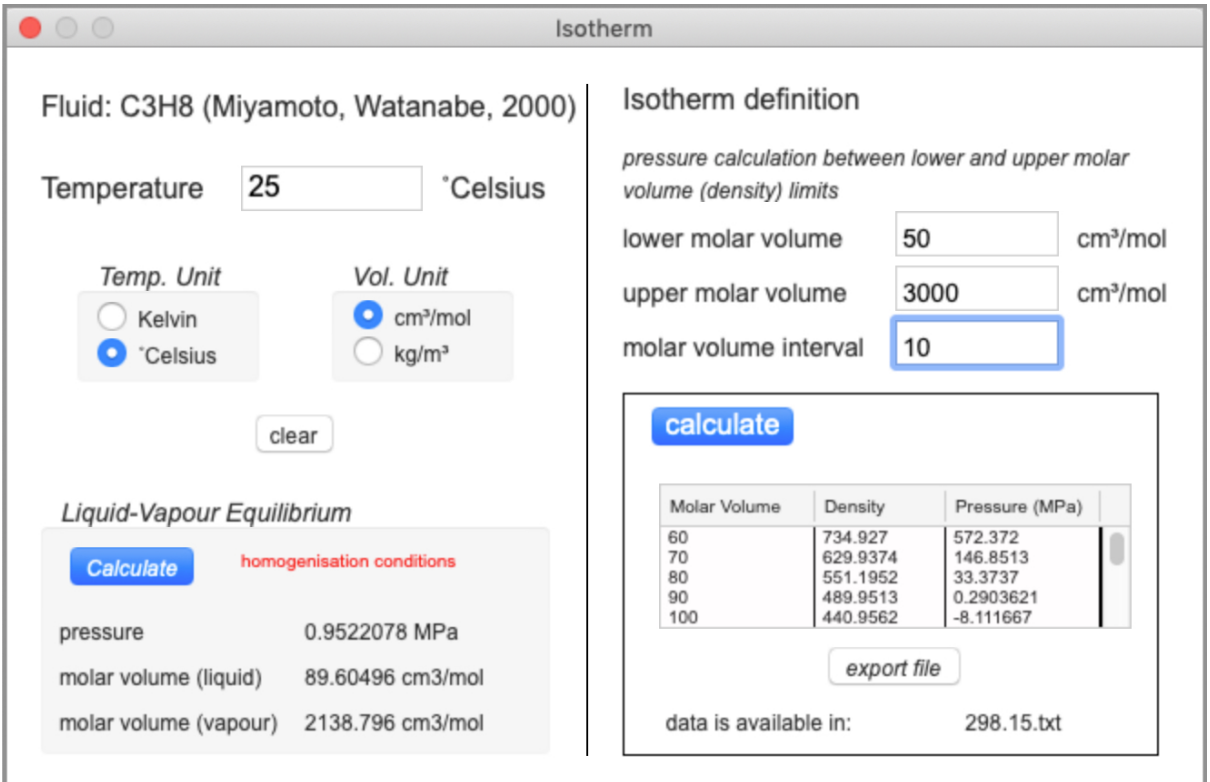